## <span id="page-0-1"></span>**xtpcse postestimation** — Postestimation tools for xtpcse

[Postestimation commands](#page-0-0) [predict](#page-1-0) [margins](#page-2-0) [Also see](#page-2-1)

# <span id="page-0-0"></span>**Postestimation commands**

The following postestimation commands are available after xtpcse:

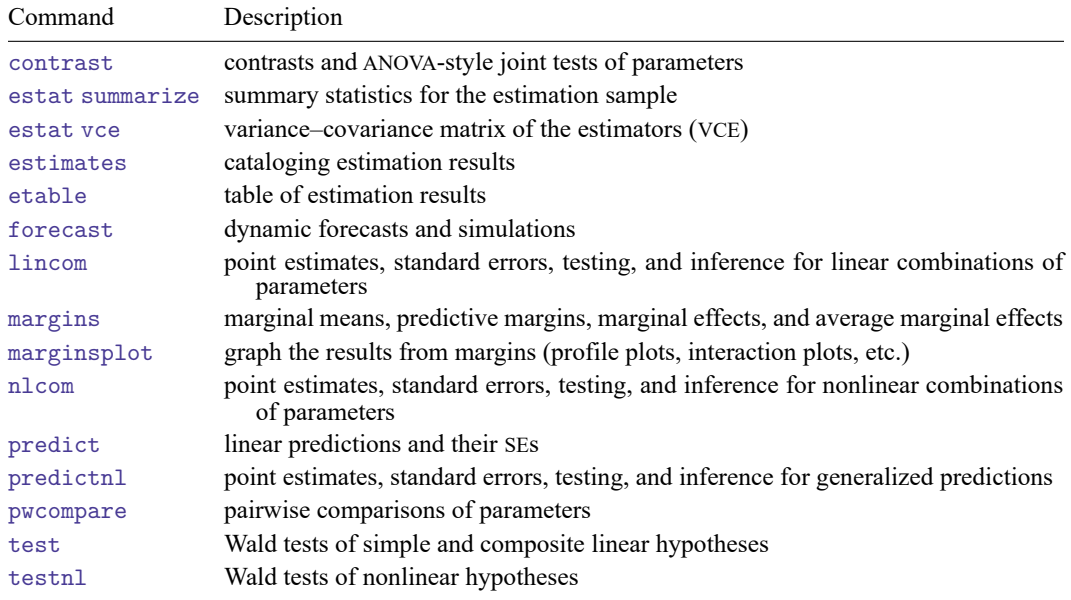

# <span id="page-1-0"></span>**predict**

### **Description for predict**

predict creates a new variable containing predictions such as linear predictions and standard errors.

#### **Menu for predict**

Statistics > Postestimation

### **Syntax for predict**

```
predict [type ] newvar [if ] [in ] [ , xb stdp ]
```
These statistics are available both in and out of sample; type predict ... if e(sample) ... if wanted only for the estimation sample.

#### **Options for predict**

[ Main Main <u>the community of the community of the community of the community of the community of the community of the community of the community of the community of the community of the community of the community of the communit</u>

 $\overline{a}$ 

xb, the default, calculates the linear prediction.

stdp calculates the standard error of the linear prediction.

# <span id="page-2-0"></span>**margins**

#### **Description for margins**

margins estimates margins of response for linear predictions.

#### **Menu for margins**

Statistics > Postestimation

#### **Syntax for margins**

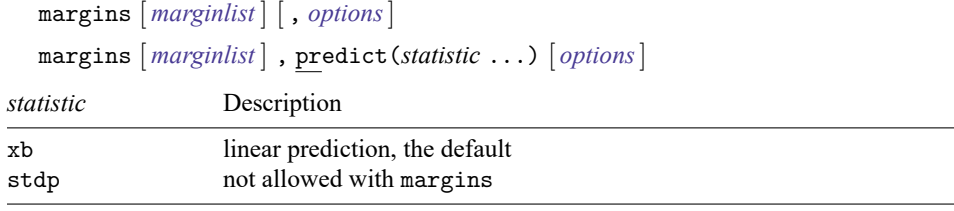

Statistics not allowed with margins are functions of stochastic quantities other than e(b).

<span id="page-2-1"></span>For the full syntax, see [R] **[margins](https://www.stata.com/manuals/rmargins.pdf#rmargins)**.

## **Also see**

[XT] **[xtpcse](https://www.stata.com/manuals/xtxtpcse.pdf#xtxtpcse)** — Linear regression with panel-corrected standard errors

**[**U**[\] 20 Estimation and postestimation commands](https://www.stata.com/manuals/u20.pdf#u20Estimationandpostestimationcommands)**

Stata, Stata Press, and Mata are registered trademarks of StataCorp LLC. Stata and Stata Press are registered trademarks with the World Intellectual Property Organization of the United Nations. StataNow and NetCourseNow are trademarks of StataCorp LLC. Other brand and product names are registered trademarks or trademarks of their respective companies. Copyright © 1985–2025 StataCorp LLC, College Station, TX, USA. All rights reserved.

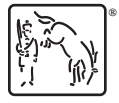

For suggested citations, see the FAQ on [citing Stata documentation.](https://www.stata.com/support/faqs/resources/citing-software-documentation-faqs/)